# **DotFuscator Action**

The Dotfuscator Action enables you to automate obfuscation of your .Net assemblies using Dotfuscator.

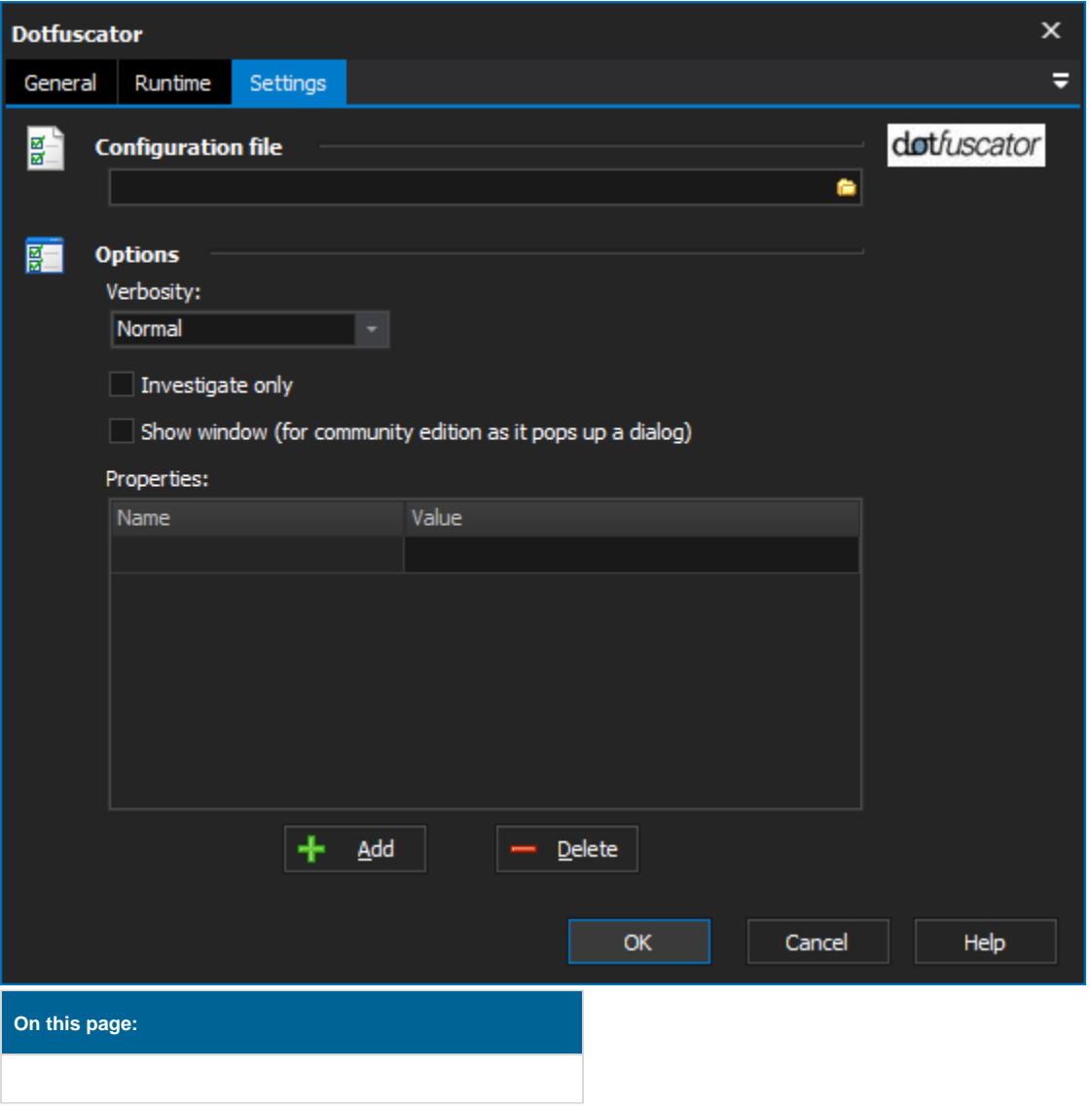

The Community Edition of Dotfuscator displays a Register dialog when unregistered and an upgrade dialog when registered. This will cause the action to hang indefinitely until aborted. This action will only work correctly with the full commercial version.

# **Settings**

Δ

#### **Configuration File**

The Dotfuscator configuration file. This file holds the majority of the options for obfuscating the assembly.

## **Options**

#### **Verbosity**

Allows the setting of the level of output the action will generate for the log. Normal, Quiet (nothing), and Verbose (maximum output).

### **Investigate only**

Does not generate any output files. If a map file is specified in the configuration then the results will be found there. If no map file is specified then running the command is fairly pointless.

#### **Show Window**

Only really used for the community editions as they show a dialog which blocks automation. This will require user interaction to allow the script to continue. Otherwise the process will block until the UI is closed.

#### **Properties**

Name and value pairs for defining the value of properties in the configuration file. For example if a property of AppName was defined in the configuration file, then having a name value pair of AppName and SimpleProject would mean SimpleProject is now used within the configuration.

PreEmptive Protection and Dotfuscator are trademarks held by their respective companies.

<http://www.preemptive.com/products/dotfuscator/>